## **Funzioni del Quadro RJ**

Il quadro **RJ "Regime di determinazione della base imponibile delle imprese marittime di cui agli artt. Da 155 a 161 del TUIR "** si compila inserendo i dati direttamente nel modello.

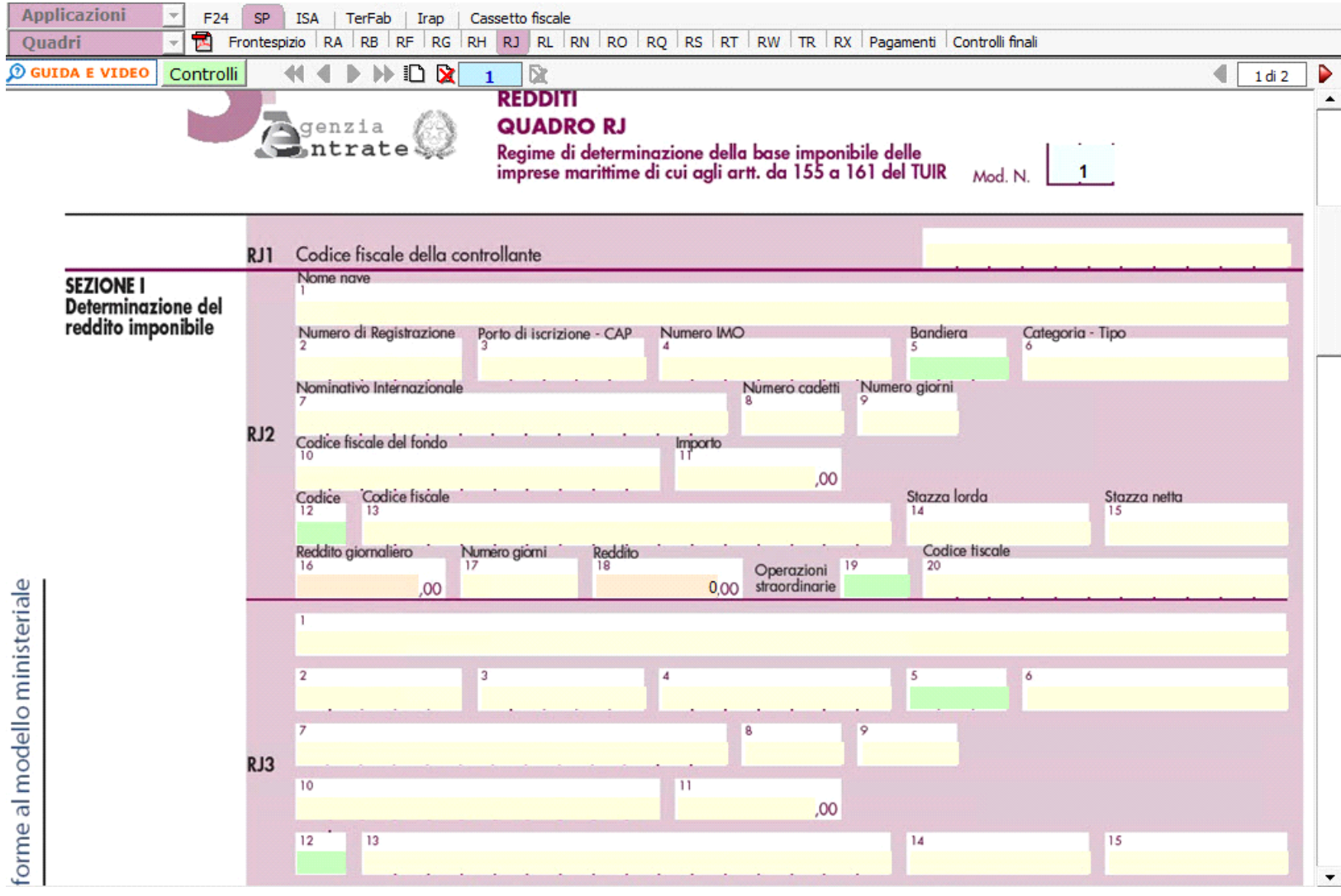

N° doc. 37559 - aggiornato il 27/04/2022 - Autore: GBSoftware

GBsoftware S.p.A. - Via B. Oriani, 153 00197 Roma - C.Fisc. e P.Iva 07946271009 - Tel. 06.97626336 - Fax 075.9460737 - [email protected]